# **Handleiding rekentool loodsgeld Instructions tariff calculator pilotage tariffs**

**Dutch pilots – January 2016**

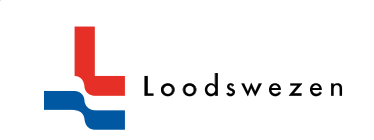

### **INLEIDING**

Deze brochure bevat een beknopte handleiding voor de rekentool waarmee u de loodsgeldtarieven in Nederland kunt berekenen.

Loodsgeldtarieven worden vastgesteld door de ACM (Autoriteit voor Consument & Markt) volgens een vastgelegde tariefstructuur. Het tarievenboekje is te vinden op onze website.

De tariefstructuur bestaat uit een starttarief (S), het vaste basistarief dat de kosten van het vervoer van de loods van en naar het schip en de vaste kosten van het Loodswezen dekt. Het S-tarief is gebaseerd op de werkelijke diepgang en verschilt op basis van het beloodsingspunt (kruispost, verhaal of rendez-vous). Het route-afhankelijke T-tarief begint op het moment dat de loods aan boord komt totdat het schip op haar ligplaats is. Deze tarieven worden berekend op basis van de gemiddelde duur van een loodsreis gebaseerd op historische data.

In het geval van vragen of opmerkingen over onze tarieven of de rekentool kunt u met ons contact opnemen via rtm.customerservice@loodswezen.nl.

## **INTRODUCTION**

This booklet contains the instructions for the calculator for pilotage tariffs in the Netherlands.

Pilotage tariffs are established by the ACM (Authority for Consumers & Markets), according to a fixed tariff structure. Our tariff brochure is published on our website.

The tariff structure consists of a starting rate (S), the basic, fixed tariff for taking the pilot to and from the ship and for covering the fixed costs of Loodswezen. This tariff is based on the actual draught and is differentiated on the basis of the pilot boarding location (pilot station, berth shifts or rendezvous). The route-dependent tariff (T) commences the moment the pilot boards the vessel until the ship has arrived at her berth; the tariffs are calculated for the average duration of a pilotage service, based on historic data.

In case of any questions or remarks regarding our tariffs or the tariff calculator, please contact us via rtm.customerservice@loodswezen.nl.

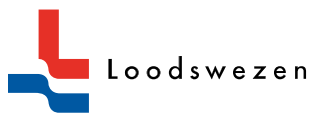

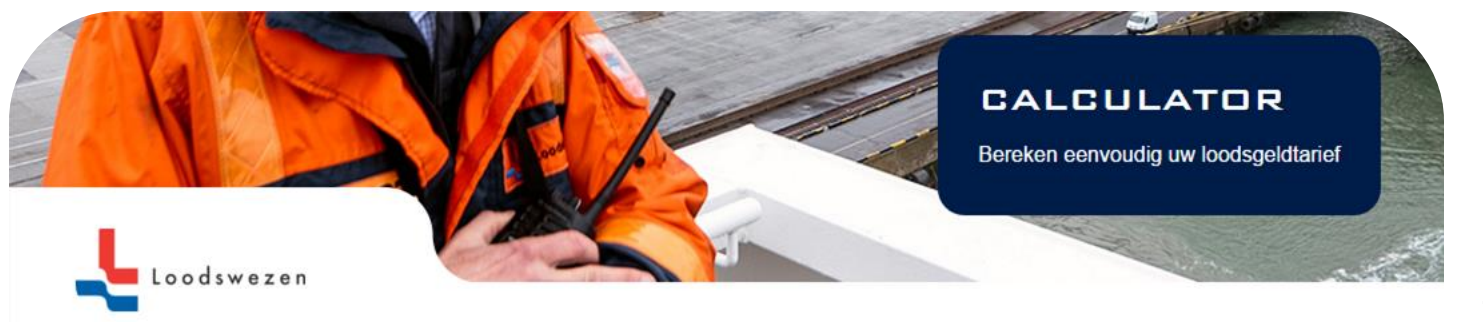

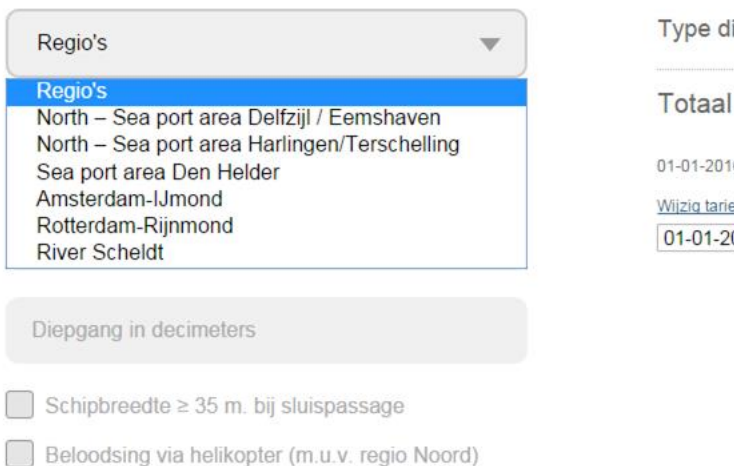

#### **BEREKENEN**

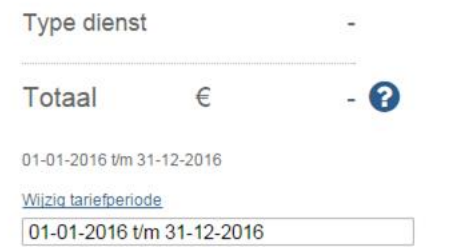

### **REGIO**

Kies de regio waarvoor u het tarief wilt berekenen. Er zijn vier regio's en een aantal zeehavengebieden:

- Regio Rotterdam-Rijnmond
- Regio Amsterdam-IJmond
- Zeehavengebied Den Helder (valt onder regio Amsterdam-IJmond)
- Regio Scheldemonden
- Regio Noord zeehavengebied Delfzijl / Eemshaven
- Regio Noord Zeehavengebied Harlingen / Terschelling

oodsweze

Wij zijn niet verantwoordelijk voor eventuele (spel-)fouten. U kunt geen rechten aan de publicatie ontlenen. Op deze publicatie is het Nederlands recht van toepassing. In het geval van enig conflict of verschil tussen de Nederlandstalige en de Engelstalige tekst, prevaleert de Nederlandstalige tekst. De tarieven zijn euro's. Loodsgeldtarieven worden vastgesteld door de Autoriteit Consument & Markt (ACM) volgens een vastgestelde tariefstructuur.

Het uiteindelijke factuurbedrag kan afwijken van het weergegeven bedrag omdat bijzondere tarieven, aanvullende tarieven en frequentiekorting niet zijn meegenomen in deze berekening

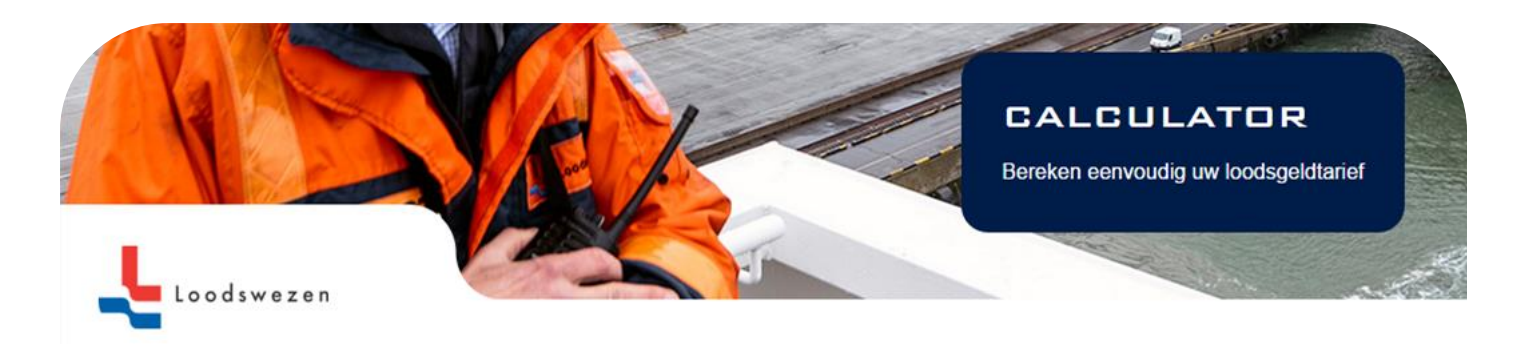

∼rekening.

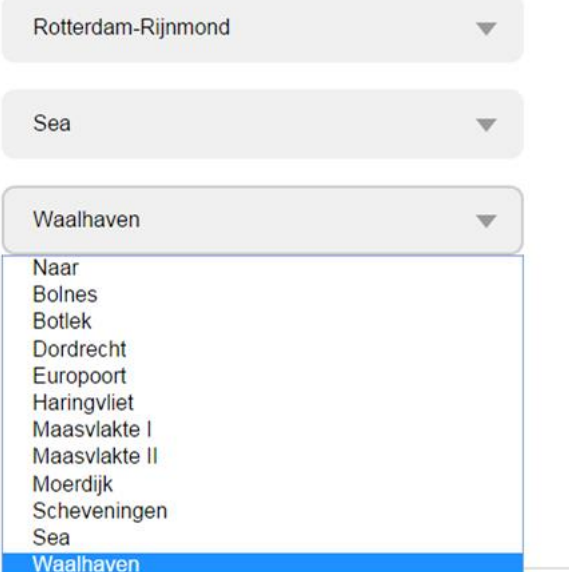

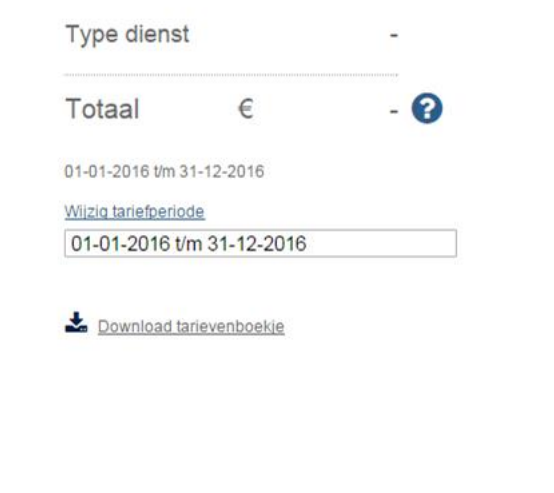

#### Wij zijn niet verantwoordelijk voor eventuele (spel-)fouten. U kunt geen rechten aan de publicatie ontlenen. Op deze publicatie is het Nederlands recht van toepassing. In het geval van enig conflict of verschil tussen de Nederlandstalige en de Engelstalige tekst, prevaleert de Nederlandstalige tekst. De tarieven zijn euro's. Loodsgeldtarieven worden vastgesteld door de Autoriteit Consument & Markt (ACM) volgens een vastgestelde tariefstructuur.

Het uiteindelijke factuurbedrag kan afwijken van het weergegeven bedrag omdat bijzondere tarieven, aanvullende tarieven en frequentiekorting niet zijn meegenomen in deze

### **TARIEFGEBIED**

Kies het tariefgebied waarin het punt van vertrek en aankomst ligt. Bijvoorbeeld:

Van: Sea

Naar: Waalhaven

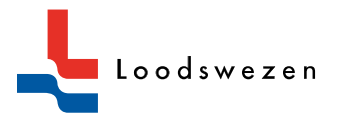

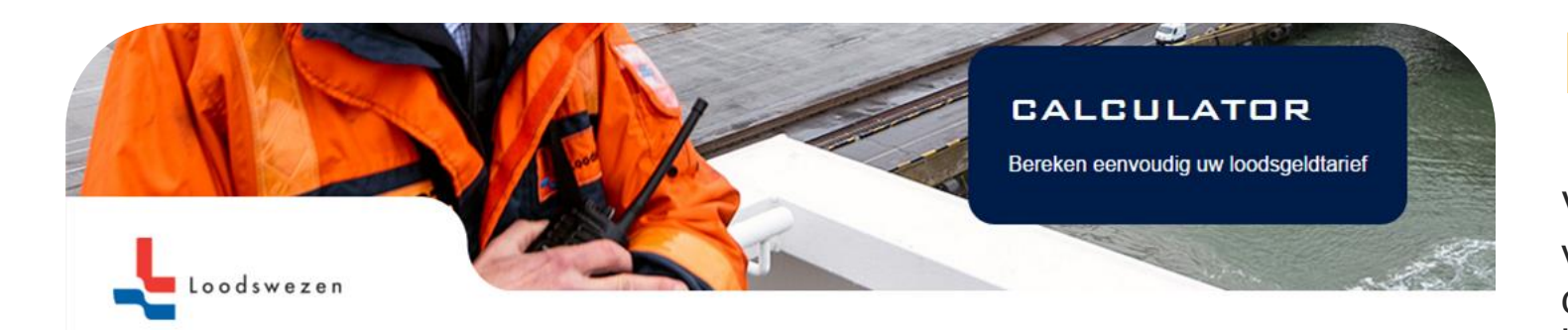

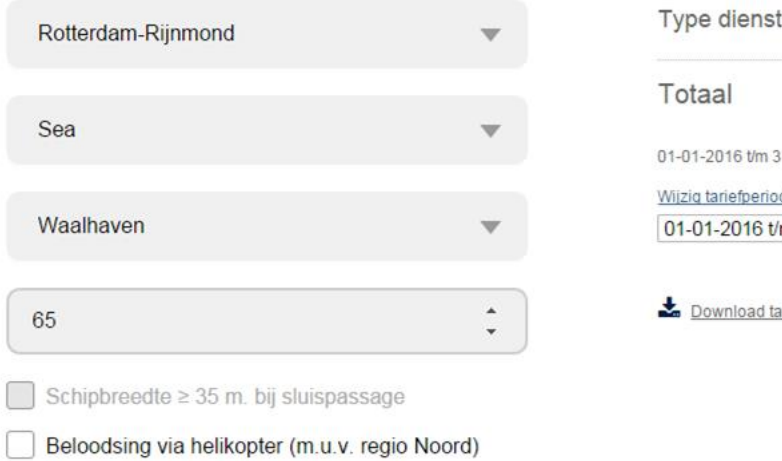

**BEREKENEN** 

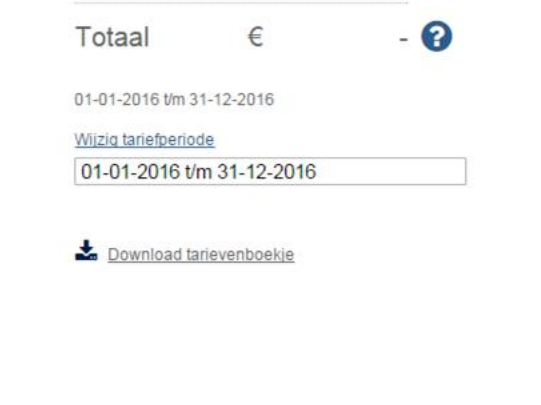

### **DIEPGANG**

Vul de (te verwachten) actuele diepgang in van het schip gedurende de loodsreis. De diepgang is altijd in decimeters, bijvoorbeeld: 65.

U kunt nu het te verwachten tarief berekenen via de knop 'Berekenen'.

Eventueel kunt u bijzonderheden toevoegen:

- Helibeloodsing anders dan bij storm, rendez-vous of LNG (helibeloodsing bij storm heeft voor u geen extra kosten. De kosten voor helibeloodsing bij rendezvous of LNG worden automatisch in de berekening meegenomen wanneer relevant.
- Scheepsbreedte 35 meter of meer geldt alleen voor sluispassage in de regio Amsterdam-I.Jmond

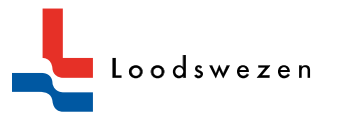

Wij zijn niet verantwoordelijk voor eventuele (spel-)fouten. U kunt geen rechten aan de publicatie ontienen. Op deze publicatie is het Nederlands recht van toepassing. In het geval van enig conflict of verschil tussen de Nederlandstalige en de Engelstalige tekst, prevaleert de Nederlandstalige tekst. De tarieven zijn euro's. Loodsgeldtarieven worder vastgesteld door de Autoriteit Consument & Markt (ACM) volgens een vastgestelde tariefstructuur.

Het uiteindelijke factuurbedrag kan afwijken van het weergegeven bedrag omdat bijzondere tarieven, aanvullende tarieven en frequentiekorting niet zijn meegenomen in deze berekening

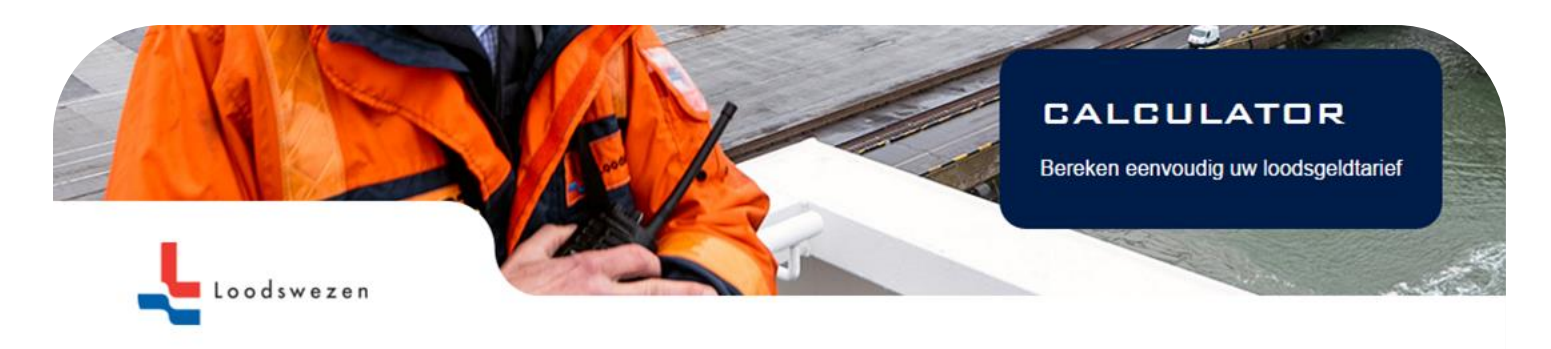

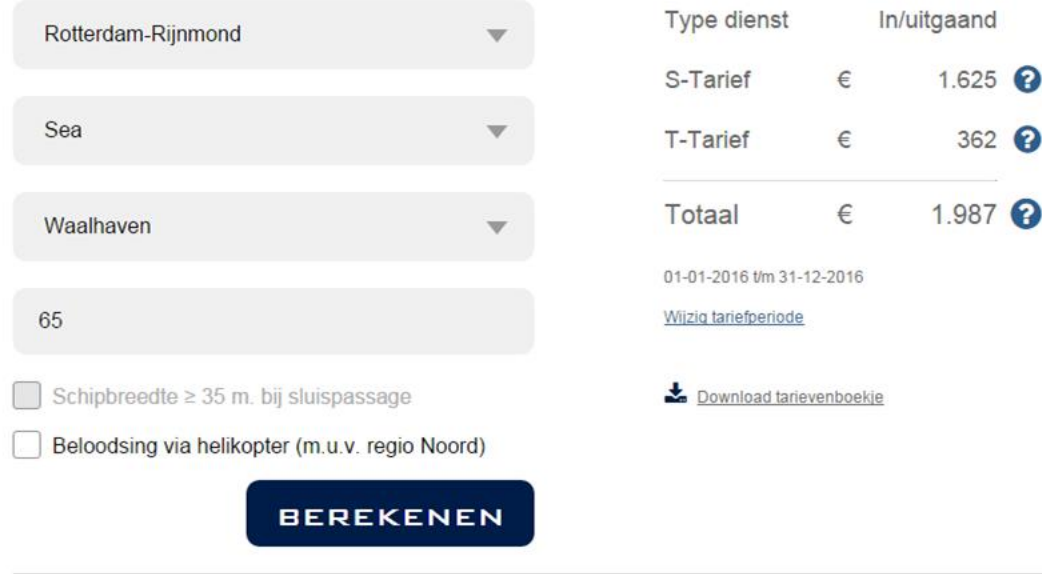

Wij zijn niet verantwoordelijk voor eventuele (spel-)fouten. U kunt geen rechten aan de publicatie ontlenen. Op deze publicatie is het Nederlands recht van toepassing. In het geval van enig conflict of verschil tussen de Nederlandstalige en de Engelstalige tekst, prevaleert de Nederlandstalige tekst. De tarieven zijn euro's. Loodsgeldtarieven worden vastgesteld door de Autoriteit Consument & Markt (ACM) volgens een vastgestelde tariefstructuur

Het uiteindelijke factuurbedrag kan afwijken van het weergegeven bedrag omdat bijzondere tarieven, aanvullende tarieven en freguentiekorting niet zijn meegenomen in deze berekening.

### **BEREKENING**

Na berekening ziet u het te verwachten loodsgeld, uitgesplitst in:

- S-tarief
- T-tarief
- A-tarief (wanneer van toepassing)
- Heliforfait (wanneer van toepassing)
- Totaal

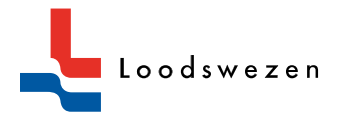

## **BIJZONDERHEDEN EN OPMERKINGEN**

#### **Voor de regio Scheldemonden geldt:**

- Trajecten van Zee naar Antwerpen of Gent (v.v.) vallen onder het Scheldereglement. Meer informatie is te vinden op de website van het Vlaams Loodswezen (www.loodswezen.be).

### **Voor de regio Noord geldt:**

- De tarieven voor helibeloodsing op eigen verzoek kunt u opvragen bij het kantoor van het Loodswezen in de regio Noord

#### **Voor de regio Amsterdam-IJmond geldt:**

- Bij sluispassage van schepen met een breedte van 35 meter of meer geldt een aanvullend tarief. Wanneer u deze optie aanvinkt wordt dit A-tarief automatisch meegenomen in de berekening

#### **Via 'Wijzig tariefperiode' kunt u zodra die beschikbaar zijn de tarieven van een volgende of voorgaande tariefperiode selecteren**

**Via 'Download tarievenboekje' kunt het geldende tarievenboekje van onze website downloaden**

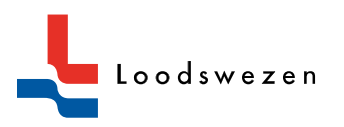

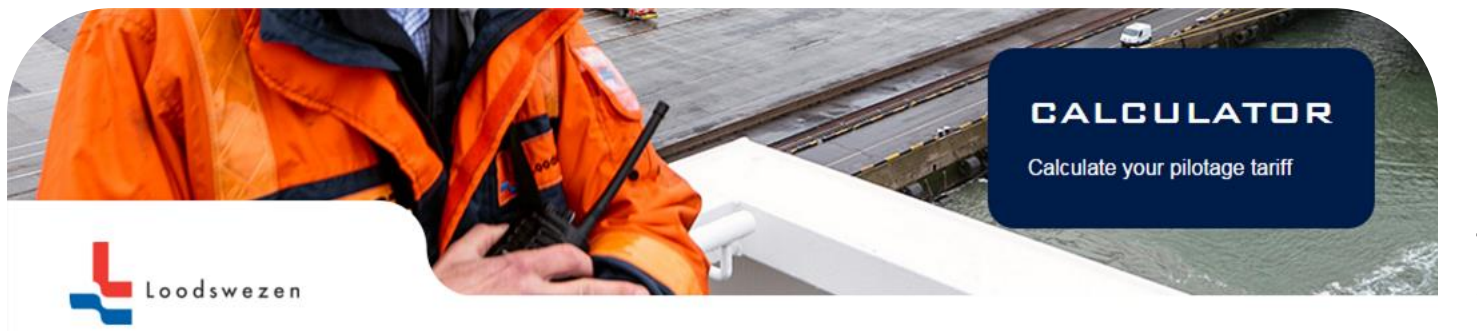

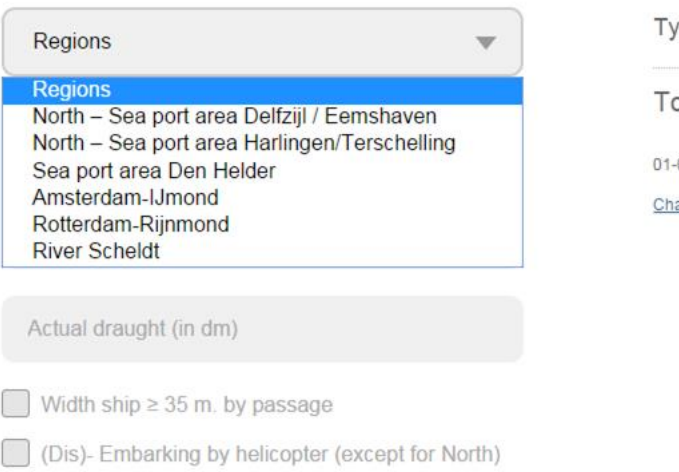

#### **GALCULATE**

pe shift  $\in$ - 0 otal 01-2016 t/m 31-12-2016 ange tariff period

### **REGION**

Select the region you want to calculate the tariffs for. There are four regions and a few sea port areas:

- Region Rotterdam-Rijnmond
- Region Amsterdam-IJmond
- Sea port area Den Helder (part of region Amsterdam-IJmond)
- Region Scheldemonden
- Region North sea port area Delfzijl / Eemshaven
- Region Noord sea port area Harlingen / **Terschelling**

oodsweze

No liability is accepted for printing errors or spelling mistakes. No rights can be derived from this publication. Dutch law applies, In the event of any conflict or inconsistency between the English text and the Dutch text, the Dutch text shall prevail. The tariffs are in euros. Pilotage tariffs are established by the ACM (Authority for Consumers & Markets), according to a fixed tariff structure.

Additional tariffs, pilot expense reimbursements and quantity discount are not part of this calculation. The amount on your invoice can be different from the amount as showed.

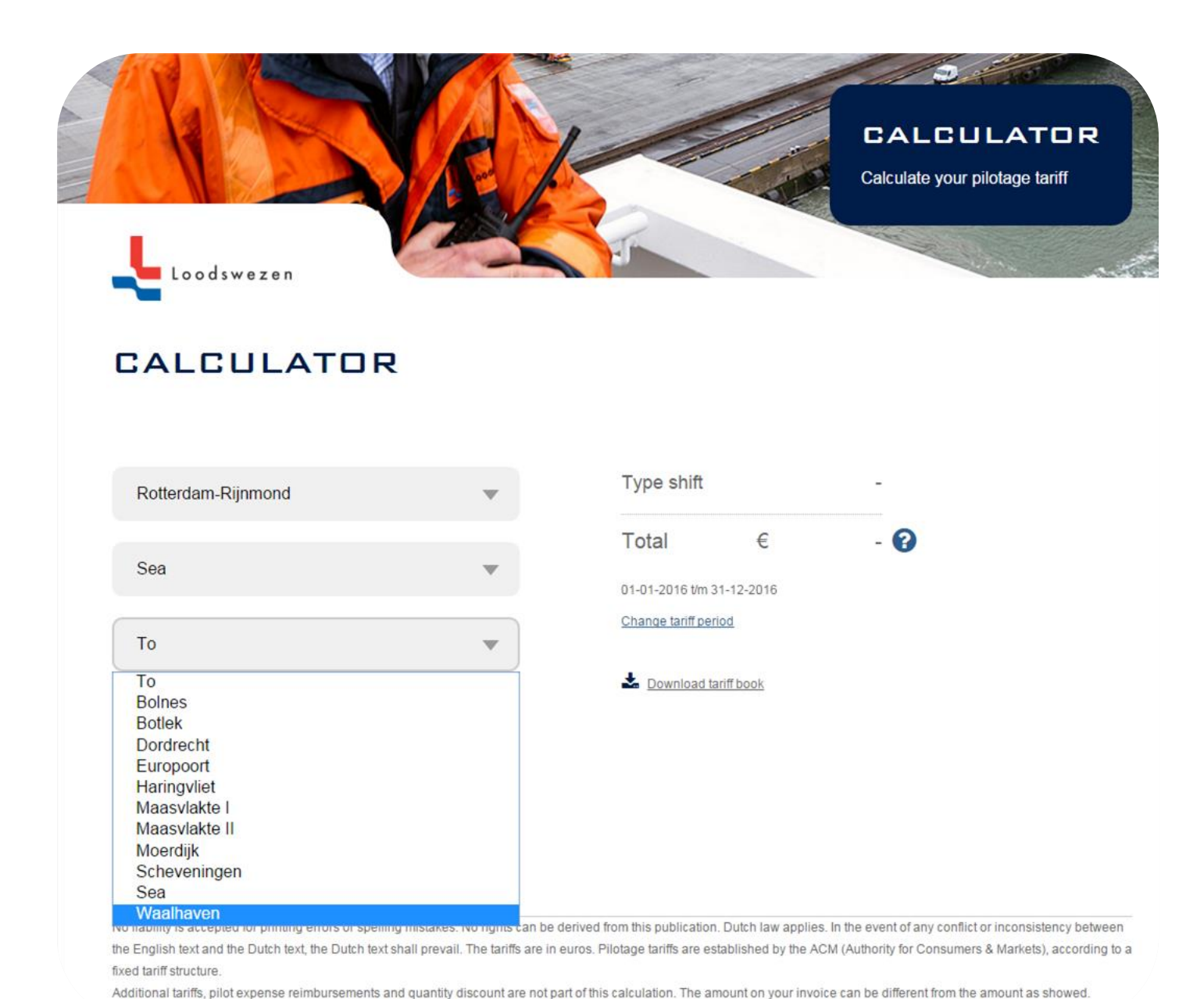

**TARIFF AREA**

Select the tariff areas for start and end of the voyage. For example:

From: Sea

To: Waalhaven

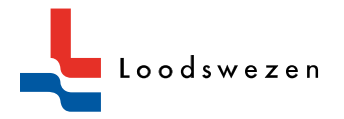

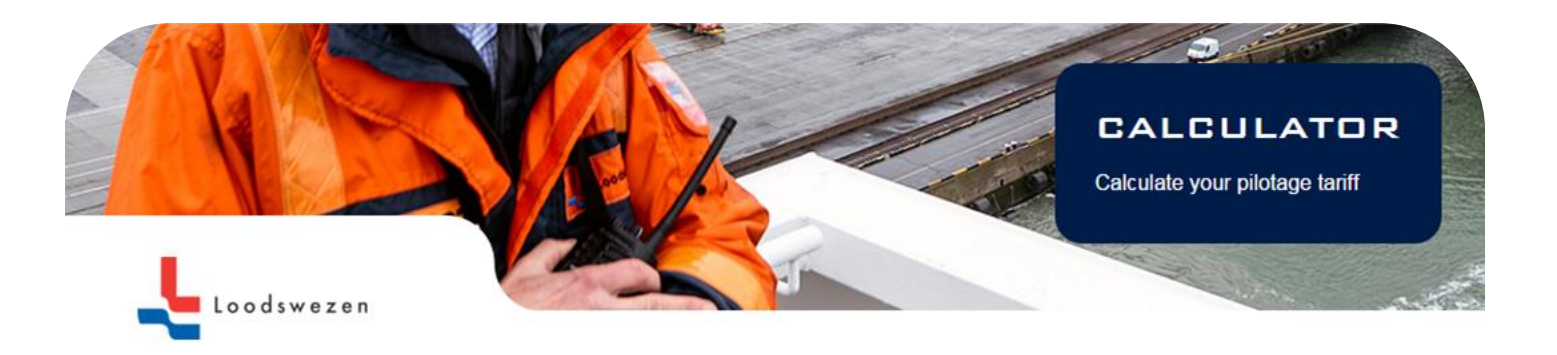

 $\left| \right|$  Width ship  $\geq$  35 m, by passage

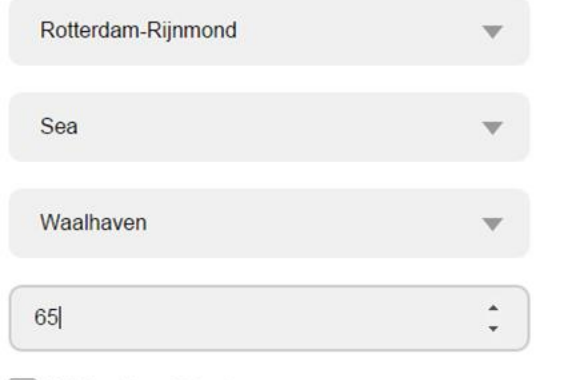

(Dis)- Embarking by helicopter (except for North)

**CALCULATE** 

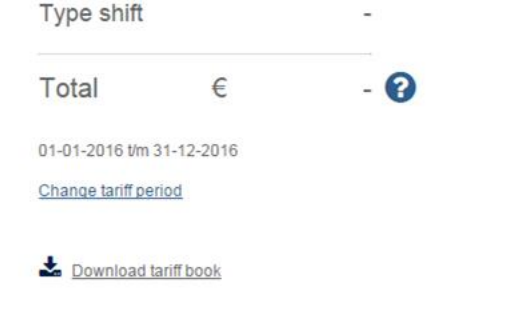

### **DRAFT**

Enter the actual draft (to expect) of the vessel during the pilotage voyage. Draft is always in decimeters, for example: 65.

You can calculate the expected pilotage tariff by pressing the button 'Calculate'.

You are able to select a few extra options:

- (Dis-)Embarking by helicopter on request in case of no storm pilotage, rendezvous or LNG (you will not be charged for (dis- )embarking by helicopter during storm pilotage. Fixed sum for rendezvous or LNG are part of the calculation)
- Width ship 35 meters or more is only applicable by passage of locks in Amsterdam-IJmond

No liability is accepted for printing errors or spelling mistakes. No rights can be derived from this publication. Dutch law applies. In the event of any conflict or inconsistency between the English text and the Dutch text, the Dutch text shall prevail. The tariffs are in euros. Pilotage tariffs are established by the ACM (Authority for Consumers & Markets), according to a fixed tariff structure.

Additional tariffs, pilot expense reimbursements and quantity discount are not part of this calculation. The amount on your invoice can be different from the amount as showed.

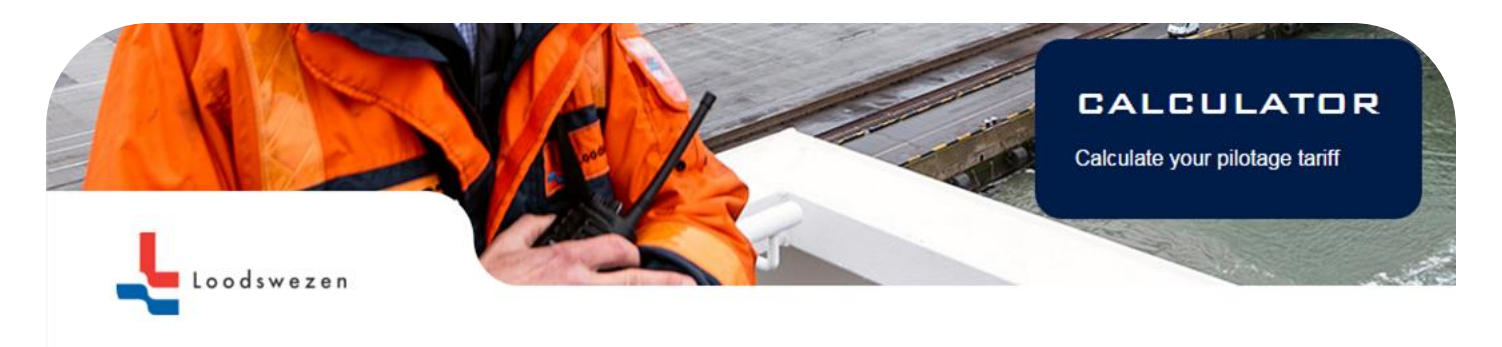

![](_page_10_Picture_87.jpeg)

No liability is accepted for printing errors or spelling mistakes. No rights can be derived from this publication. Dutch law applies. In the event of any conflict or inconsistency between the English text and the Dutch text, the Dutch text shall prevail. The tariffs are in euros. Pilotage tariffs are established by the ACM (Authority for Consumers & Markets), according to a fixed tariff structure.

Additional tariffs, pilot expense reimbursements and quantity discount are not part of this calculation. The amount on your invoice can be different from the amount as showed.

## **CALCULATION**

After calculation, you will see the expected pilotage tariffs, divided into:

- S tariff
- T tariff
- A-tariff (if applicable)
- Fixed sum (if applicable)
- Total

![](_page_10_Picture_12.jpeg)

![](_page_11_Picture_0.jpeg)

#### **Region River Scheldt:**

- Routes from Sea to Antwerp or Gent are governed under the Scheldt Regulations. On this routes you will be referred to Vlaams Loodswezen

### **Region North:**

- Tariffs for (dis-)embarking by helicopter on own request are available on request via our office in Region North

### **Region Amsterdam-IJmond:**

- An additional tariff is apllicable when passing the locks with ships with a width of 35 meters or more. With this option selected, the additional tariff is part of the calculation

### **You can select the tariffs of a future or previous tariff period via 'Change tariff period'**

**The applicable Tariff Brochure is downloadable via 'Download tariff book'**

![](_page_11_Picture_9.jpeg)